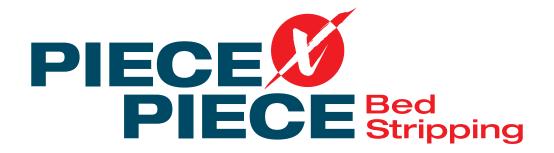

## Item by item instead of ball method

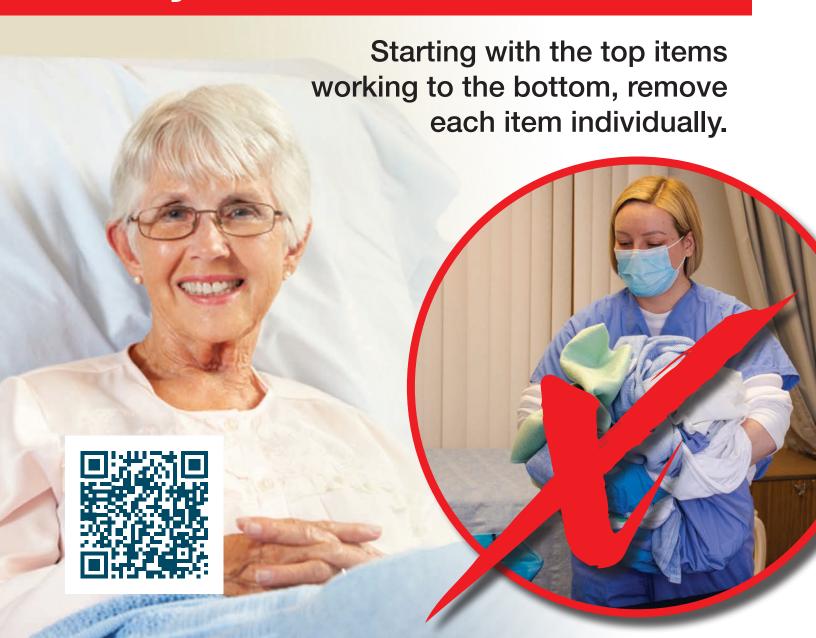

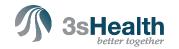

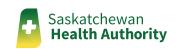